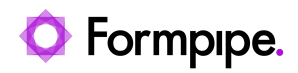

[Knowledgebase](https://support.formpipe.com/kb) > [AX 2012](https://support.formpipe.com/kb/ax-2012) > [AX 2012 FAQs](https://support.formpipe.com/kb/ax-2012-faqs) > [How to post SalesInvoice \(FormLetter\) to](https://support.formpipe.com/kb/articles/how-to-post-salesinvoice-formletter-to-lasernet-destinations-from-code) [Lasernet Destinations from code](https://support.formpipe.com/kb/articles/how-to-post-salesinvoice-formletter-to-lasernet-destinations-from-code)

## How to post SalesInvoice (FormLetter) to Lasernet Destinations from code

- 2022-04-14 - [Comments \(0\)](#page--1-0) - [AX 2012 FAQs](https://support.formpipe.com/kb/ax-2012-faqs)